# **BAB III METODE PENELITIAN**

### **A. Desain Penelitian**

Sebagaimana Nasution (2005, hlm.23) menjelaskan bahwa desain penelitian ada lah "Rencana tentang cara mengumpulkan dan menganalisis data agar dapat dilaksanakan secara ekonomis serta serasi dengan tujuan penelitian." Desain penelitian memberikan kemudahan bagi peneliti dalam melaksanakan penelitian sehingga tujuan penelitian dapat tercapai.

Suharsimi Arikunto (2014, hlm. 61) mengemukakan bahwa secara garis besar ada beberapa langkah-langkah atau prosedur dalam penelitian, yaitu sebagai berikut : 1) Memilih Masalah Studi Pendahuluan, 2) Merumuskan masalah(a) Merumuskan anggapan dasar dan (b) merumuskan hipotesis, 3) Memilih Pendekatan, 4) (a) Menentukan variable dan (b) sumber data, 5) Menentukan dan menyusun instrument, 6) Mengumpulkan data, 7) Analisis data, 8) Menarik kesimpulan, 9) Menulis laporan

Penelitian dimulai dari melihat fenomena-fenomena yang terjadi di lingkungan masyarakat khususnya pendidikan. Pembahasan yang diangkat dalam penelitian ini mengenai pengaruh Mutu Layanan Akademik berbasis TI terhadap kepuasan mahasiswa yang ada di Universitas Pendidikan Indonesia, dari fenomena-fenomena yang terlihat ditemukan masalah yang menarik untuk diteliti, kemudian akan dikerucutkan menjadi rumusan masalah yang akan dijadikan penelitian.

Dari rumusan masalah tersebut dicari teori-teori yang berkenaan dengan masalah yang akan diteliti sehingga dapat dibentuk sebuah judul penelitian yang sesuai. Fenomena-fenomena dan teori-teori yang telah didapatkan dituangkan dalam latar belakang penelitian dan dibuatlah hipotesis. Hipotesis penelitian ini menjadi titik awal untuk memulai prosedur penelitian dimulai dari penentuan metode penelitian, menentukan populasi dan sampel,

mengumpulkan data hingga tahap menguji hipotesis yang telah dibuat di awal penelitian dengan mengolah data dan analisis data.

Untuk keakuratan dalam mencari dan mengumpulkan data, maka seorang peneliti harus membuat instrument penelitian. Sebuah instrument penelitian harus dapat dipercaya, maka dari itu perlu dilakukannya uji validitas dan reabilitas. Setelah instrument valid dan *reliable*, baru dapat digunakan untuk mengukur variabel yang akan diteliti. Instrument pengumpulan data dalam penelitian ini berbentuk kuisioner. Data yang telah terkumpul selanjtnya dianalisis menggunakan statistik dan data hasil analisis disajikan dengan pembahasan. Berdasarkan hasil analisis tersebut, peneliti membuat kesimpulan dan pada bagian ini menghasilkan rekomendasi yang nantinya dapat digunakan untuk berbagai pihak yang berhubungan dengan permasalahan penelitian yang diangkat.

# **B. Metode dan Pendekatan Penelitian**

1. Metode Penelitian

Metode penelitian pendidikan diartikan sebagai cara ilmiah untuk mendapatkan data yang valid dengan tujuan dapat ditemukan, dikembangkan, dan dibuktikan, suatu pengetahuan tertentu sehingga pada gilirannya dapat digunakan untuk memahami, memecahkan, dan mengantisipasi masalah dalam bidang pendidikan.

Dalam penelitian ini peneliti menggunakan metode penelitian deskriptif. Penelitian deskriptif adalah penelitian yang hanya melibatkan pada satu kelompok, tanpa menghubungkan dengan variabel lain atau membandingkan dengan kelompok lain (Purwanto, 2007, hal 177). Penelitian deskriptif pada penelitian ini bertujuan untuk merumuskan dan menafsirkan data yang ada sehingga memberikan gambaran yang jelas mengenai pengaruh pelayanan berbasis TI terhadap kepuasan mahasiswa berdasarkan hasil jawaban responden.

#### 2. Pendekatan Penelitian

Pendekatan penelitian yang digunakan pada penelitian ini adalah pendekatan kuantitatif. Menurut Juliansyah (2011, hlm. 38) "penelitian kuantitatif yaitu penelitian yang menggunakan angka-angka". Angkaangka tersebut digunakan sebagai representasi dari informasi yang didapatkan dalam penelitian. Data yang didapatkan selama penelitian disajikan dalam bentuk angka, statistik dan sebagainya yang kemudian dianalisa dan disimpulkan.

Pendekatan kuantitatif digunakan untuk mengukur tiap-tiap indikatorindikator variabel yang ada dalam penelitian sehingga diketahui gambaran umum, tingkat keterhubungan dan kesimpulan meneganai permasalahan yang ditemukan melalui teknik perhitungan statistik. Jadi dapat disimpulkan pendekatan kuantitatif adalah pendekatan yang bersifat deduktif, yakni dari khusus ke umum atau bersifat menggenaralisasi datadata yang didapatkan di lapangan kepada sebuah kesimpulan umum.

3. Studi Kepustakaan

Guna menunjang penelitian dalam menafsirkan data dan menganalisis masalah yang diteliti, maka peneliti melakukan studi kepustakaan. Studi kepustakaan dimaksudkan untuk memperoleh ketajaman berfikir dalam rangka menganalisa permasalahan melalui penelaahan terhadap berbagai sumber tertulis melalui pendapat-pendapat para ahli yang dituangkan dalam buku dan sebagainya, juga untuk menunjang instrumen pengumpulan data dan memperdalam kajian terhadap permasalahan penelitian. Hal ini merujuk pada pendapat Winarno Surakhmad (1998, hlm. 61) mengungkapkan bahwa :

Penyelidikan bibliografis tidak dapat diabaikan sebab disinilah penyelidik berusaha menemukan keterangan mengenai segala sesuatu yang relevan dalam masalahnya, yakni teori yang dipakainya, pendapat para ahli mengenai aspek-aspek itu, penyelidik sedang berjalan atau masalah-masalah yang disarankan oleh para ahli.

Melalui studi kepustakaan ini, dapat menunjang terhadap pemecahan permasalahan yang ditemukan dilapangan serta menunjang

validitas dan reabilitas instrumen pengumpulan data dan pemecahan masalahnya.

### **C. Populasi dan Sampel**

Populasi atau universe ialah jumlah keseluruhan dari unit analisa yang ciri-cirinya akan diduga. 'Populasi merupakan keseluruhan subyek penelitian', (Sabar, 2007, hlm. 35). Sedangkan menurut Sugiyono (2011, hlm. 80) "populasi merupakan wilayah generalisasi yang terdiri atas : obyek/subyek yang mempunyai kualitas dan karakteristik tertentu yang ditetapkan oleh peneliti untuk dipelajari dan kemudian ditarik kesimpulannya".

Berdasarkan penjelasan di atas, maka populasi dalam penelitian ini adalah mahasiswa Universitas Pendidikan Indonesia yang terdaftar dan sudah membayar SPP pada semester genap tahun 2015/2016 yang berjumlah 21874. Berikut adalah tabel rekap mahasiswa semester genap tahun 2015/2016 yang digunakan sebagai populasi yaitu:

**Tabel 3.1**

#### **Rekapitulasi Mahasiswa Semester Genap 2015/2016**

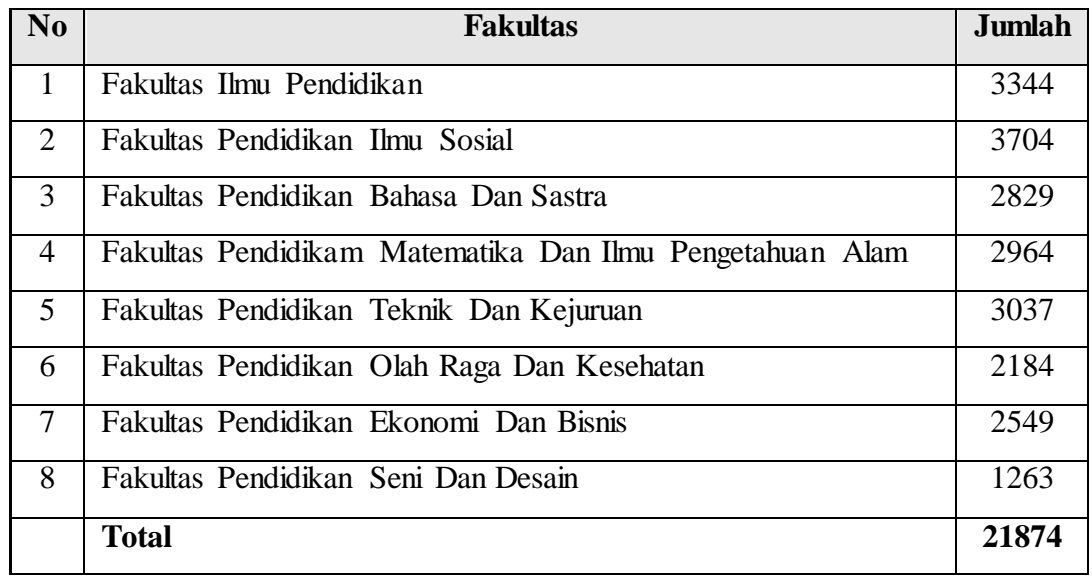

*Sumber : Direktorat TIK UPI, Juli 2016*

Menurut Sugiyono (2011, hlm. 56), "sampel adalah jumlah dan karakteritik yang dimiliki oleh populasi tersebut". Bila populasi besar dan

peneliti tidak mungkin mempelajari semua yang ada pada populasi, misalnya karena keterbatasan dana, tenaga dan waktu, maka peneliti dapat menggunakan sampel yang diambil dari populasi tersebut. Maka dariitu sampel yang diambil dari populasi harus benar-benar *representatif* (mewakili).

Dalam penyusunan sampel perlu disusun kerangka *sampling* yaitu daftar dari semua unsur *sampling* dalam populasi, dengan syarat: (1) Harus meliputi seluruh unsur sampel, (2) Tidak ada unsur sampel yang dihitung dua kali, (3) Harus *up to date* (4) Batas-batasnya harus jelas, dan (5) Harus dapat dilacak dilapangan.

Menurut Teken (dalam Singarimbun & Sofyan Efendi 2005, hlm. 43) Ciri-ciri sample yang ideal adalah:

- 1 Dapat menghasilkan gambaran yang dipercaya dari seluruh populasi yang diteliti
- 2 Dapat menentukan presisi (*precision*) dari hasil penelitian dengan menentukan penyimpangan baku (*standar*) dari taksiran yang diperoleh
- 3 Sederhana, sehingga mudah dilaksanakan
- 4 Dapat memberikan keterangan sebanyak mungkin dengan biaya yang rendah.

Penarikan sampel tidak hanya menarik sebagian populasi yang dilakukan begitu saja, melainkan ada aturan dan teknik tertentu. Dengan menggunakan teknik yang tepat dan akurat, memungkinkan peneliti dapat menarik data yang *reliable.* Teknik pengambilan sampel pada penelitian ini menggunakan teknik *probability sampling* yaitu teknik pengambilan sampel yang memberikan peluang yang sama bagi setiap unsur (anggota) populasi untuk dipilih menjadi anggota sampel dan pengambilan sampling dengan cara *Stratified Random Sampling* atau sampel acak dengan stratifikasi. Teknik ini dilakukan untuk mempermudah penelitian dengan cara menggolongkan populasi menurut ciri-ciri tertentu atau stratifikasi. Nasution (2009, hlm. 92) mengemukakan keuntungan dari penerapan sampling acakan secara proporsi bahwa sampel yang diperoleh lebih representatif daripada sampel yang diperoleh dengan sampling acakan yang sederhana dengan jumlah yang sama bagi tiap kategori.

Teknik ini akan lebih menggambarkan keadaan populasi yang sesungguhnya karena telah memperhitungkan ciri-ciri tertentu yang dengan sendirinya akan mengurangi kesalahan sampling. Pada umumnya, makin homogen populasi, makin kecil sampel yang diperlukan, dari pada populasi yang heterogen. Biasanya besaran presisi pada penelitian bidang-bidang sosial yaitu antara 5% sampai 10%.

Adapun rumus yang digunakan peneliti dalam proses pengambilan sampel penelitian ini sebagaimana yang di paparkan oleh Taro Yamane (dalam Akdon, 2008, hlm. 107), yaitu:

$$
n = \frac{N}{N \cdot d^2 + 1}
$$

Keterangan:

n = Ukuran Sampel

N= Ukuran Populasi

d = Presisi (kelonggaran ketidaktelitian karena kesalahan sampel yang tidak dapat ditolelir ( 0.1)

Maka perhitungan untuk mementukan jumlah sampel dari masing-

$$
n=\frac{N}{N.d^2+1}
$$

masing Fakultas adalah sebagai berikut :

$$
n = \frac{21874}{21874.(0.1)^2 + 1}
$$
 
$$
n = \frac{21874}{21874.(0.01) + 1}
$$

$$
n = \frac{21874}{218,74+1}
$$
 
$$
n = \frac{21874}{219,74}
$$

**Windi Rianti Sugandi, 2016**

*PENGARUH MUTU LAYANAN AKADEMIK BERBASIS TEKNOLOGI INFORMASI TERHADAP KEPUASAN MAHASISWA DI UNIVERSITAS PENDIDIKAN INDONESIA BANDUNG* Universitas Pendidikan Indonesia **|** repository.upi.edu | perpustakaan.upi.edu

#### $n = 99,54 = n$  dibulatkan menjadi 99

Berdasarkan perhitungan tersebut, jumlah sampel dari seluruh populasi untuk penelitian ini adalah sebanyak 99 orang mahasiswa. Adapun untuk menentukan sampel dari masing-masing fakultas digunakan rumus *Stratified Random Sampling* Akdon (2008, hlm. 108), yaitu sebagai

$$
n_{i=\frac{N_i}{N}.n}
$$

berikut:

Keterangan: ni = Jumlah Sampel Menurut Stratum Ni = Jumlah Populasi Menurut Stratum n = Jumlah Sampel Seluruhnya  $N =$  Jumlah Populasi Seluruhnya

Hasil perhitungan sampel dari masing-masing fakultas dengan menggunakan rumus diatas, dapat dilihat pada tabel sebagai berikut:

| Tabel 3.2 |  |
|-----------|--|
|-----------|--|

**Sampel Tiap Fakultas**

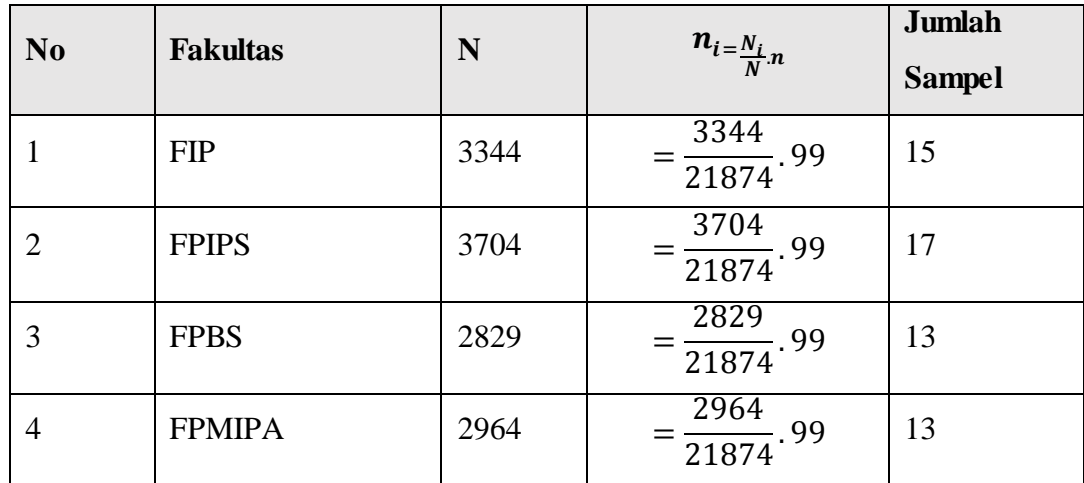

**Windi Rianti Sugandi, 2016** *PENGARUH MUTU LAYANAN AKADEMIK BERBASIS TEKNOLOGI INFORMASI TERHADAP KEPUASAN MAHASISWA DI UNIVERSITAS PENDIDIKAN INDONESIA BANDUNG* Universitas Pendidikan Indonesia **|** repository.upi.edu | perpustakaan.upi.edu

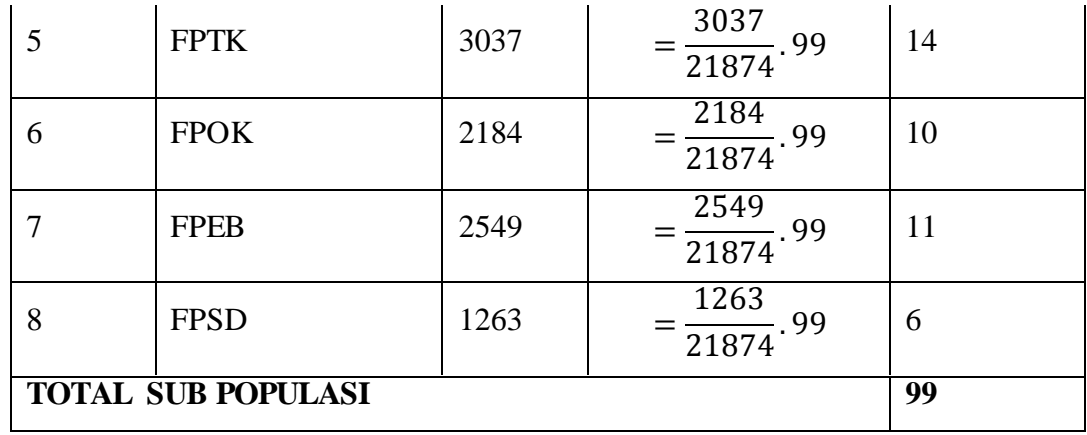

*Sumber: hasil perhitungan ms.excel 2013*

#### **D. Partisipan**

Partisipan atau sumber data, merupakan hal penting dalam sumber penelitian agar data yang kita peroleh jelas dan valid. Menurut KBBI *online*  partisipan adalah orang-orang yang ikut berperan serta dalam suatu kegiatan. Dalam penelitian ini yang terlibat adalah pihak kampus yaitu Universitas Pendidikan Indonesia, pihak Direktorak TIK Universitas Pendidikan Indonesia, beserta Mahasiswa Universitas Pendidikan Indonesia di delapan fakultas yaitu: 1) FIP, 2) FPIPS, 3) FPBS, 4) FPTK, 5) FPMIPA, 6) FPOK, 7) FPEB, dan 8) FPSD.

#### **E. Instrumen Penelitian**

1. Menentukan Alat Pengumpulan Data

Teknik peneliti dalam melakukan pengumpulan data dalam penelitian ini adalah angket kuisioner sebagai instrumen. Angket yang dipakai dalam pengumpulan data adalah daftar pertanyaan yang diberikan kepada responden yang bersedia memberikan respon. Tujuan dari penyebaran angket ialah mencari informasi yang lengkap mengenai suatu masalah, seperti yang diungkapkan oleh Akdon (2005, hlm.131) bahwa :

Tujuan penyebaran angket ialah mencari informasi yang lengkap mengenai suatu masalah dan responden tanpa merasa khawatir memberikan jawaban yang tidak sesuai dengan kenyataan dalam pengisian daftar pertanyaan. Di samping itu responden mengetahui informasi tertentu yang diminta.

**Windi Rianti Sugandi, 2016**

Jenis angket yang dipakai dalam penelitian ini adalah jenis angket tertutup. Angket tertutup adalah angket yang disajikan dalam bentuk sedemikian rupa sehingga responden diminta untuk memilih satu alternatif jawaban sesuai dengan keadaan nyata dan karakteristik dirinya dengan cara memberi tanda cheklist (v).

Penggunaan angket/kuisioner ini didasarkan pada beberapa pertimbangan yaitu

- a. Pengumpulan data dapat dilakukan dalam waktu singkat
- b. Responden dapat dengan mudah memberikan jawaban karena tersedia pilihan alternatif jawaban.
- c. Peneliti dapat dengan mudah menentukan skor dari hasil (kuisioner) yang telah disebar.
- 2. Menyusun Alat Pengumpulan Data

Dalam menyusun alat pengumpulan data, ada beberapa langkah yang peneliti lakukan, yaitu sebagai berikut :

- a. Menentukan variabel yang akan diteliti, yaitu variabel X (Mutu Layanan Akademik berbasis teknologi informasi) dan variabel Y (kepuasan mahasiswa).
- b. Menetapkan indikator setiap variabel yang akan diteliti.

Menyusun kisi-kisi pertanyaan berdasarkan variabel penelitian. Kisi-kisi instrumen dibutuhkan untuk memudahkan penyusunan instrumen penelitian. Dalam penelitian ini terdapat dua format kisi-kisi instrumen, yaitu kisi-kisi instrumen variabel X, dan kisi-kisi instrumen variabel Y, yang disajikan dalam bentuk tabel sebagai berikut :

#### **Tabel 3.3**

#### **Kisi-kisi instrument variabel X dan Variabel Y**

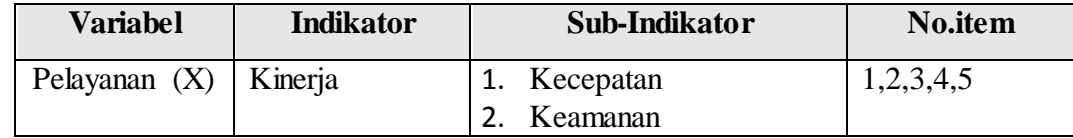

**Windi Rianti Sugandi, 2016** *PENGARUH MUTU LAYANAN AKADEMIK BERBASIS TEKNOLOGI INFORMASI TERHADAP KEPUASAN MAHASISWA DI UNIVERSITAS PENDIDIKAN INDONESIA BANDUNG* Universitas Pendidikan Indonesia **|** repository.upi.edu | perpustakaan.upi.edu

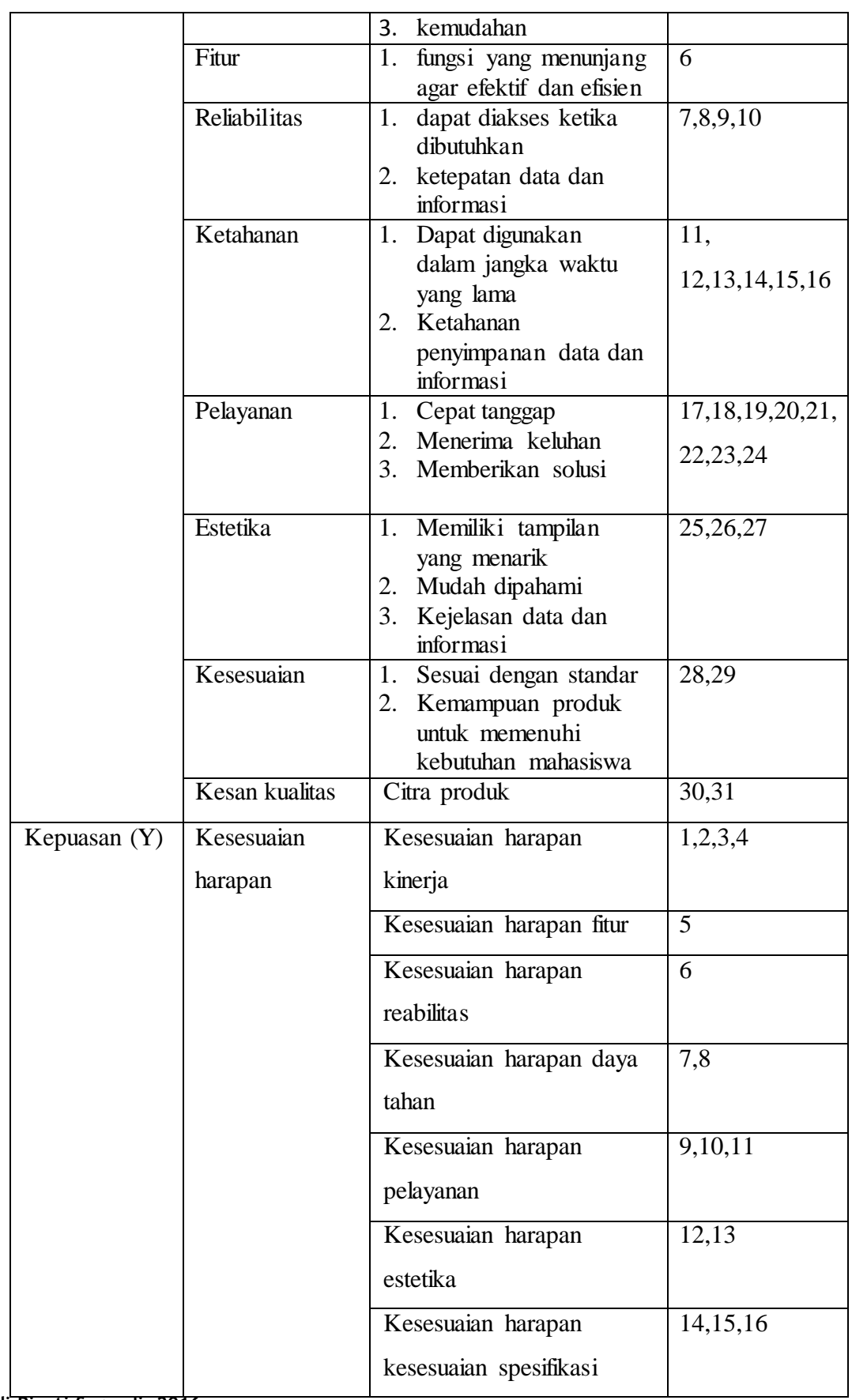

**Windi Rianti Sugandi, 2016**

*PENGARUH MUTU LAYANAN AKADEMIK BERBASIS TEKNOLOGI INFORMASI TERHADAP KEPUASAN MAHASISWA DI UNIVERSITAS PENDIDIKAN INDONESIA BANDUNG* Universitas Pendidikan Indonesia **|** repository.upi.edu | perpustakaan.upi.edu

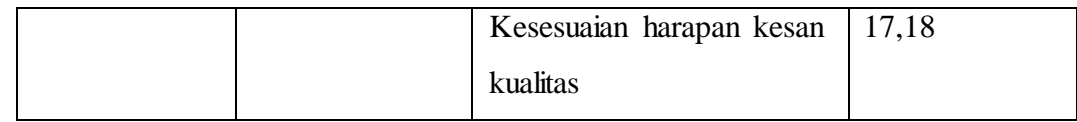

#### **F. Proses Pengembangan Instrumen**

1. Pengujian Validitas

Validitas adalah suatu ukuran yang menunjukkan tingkat kevalidan suatu instrumen. Suatu instrumen dikatakan valid apabila mampu mengukur apa yang hendak diukur. Sebagaimana yang dikemukakan Sugiyono (2006, hlm.267) bahwa :

Valid berarti instrumen tersebut dapat digunakan untuk mengukur apa yang hendak diukur. Instrumen yang reliabel berarti instrumen yang bila digunakan berkali-kali untuk mengukur objek yang sama akan menghasilkan data yang sama.

Pengujian validitas dalam penelitian ini menggunakan *Pearson Product Momen*. Adapun rumus yang digunakan dalam uji validitas instrumen ini (Sugiyono, 2009, hlm.255) sebagai berikut:

$$
r_{hitung} = \frac{n(\sum XY) - (\sum X)(\sum Y)}{\sqrt{\{n(\sum X^2) - (\sum X)^2\}} \cdot \{n(\sum Y^2) - (\sum Y)^2\}}
$$

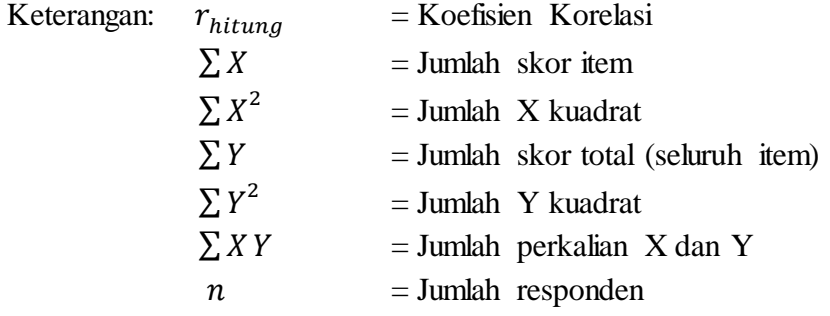

Menguji nilai signifikansi validitas perbutir didapat dari hasil akhir $r_{hitung}$ dibandingkan dengan $r_{tablel}$ Jika $r_{hitung} > r_{tablel}$ berarti valid sebaliknya jika  $r_{hitung} < r_{table}$  berarti tidak valid.

Dengan jumlah responden sebanyak 15 orang, maka diperoleh  $r_{table}$  1,75 dengan demikian syarat minimumnya adalah 1,75 maka apabila skor item lebih dari 1,75 dinyatakan valid, sebaliknya apabila item dibawah 1,75 dinyatakan tidak valid. Adapun hasil perhitungan mengenai tingkat validitas instrumen dapat dilihat pada tabel berikut :

#### **Tabel 3.4**

# **Hasil Perhitungan Uji Validitas Mutu Layanan Akademik berbasis TI**

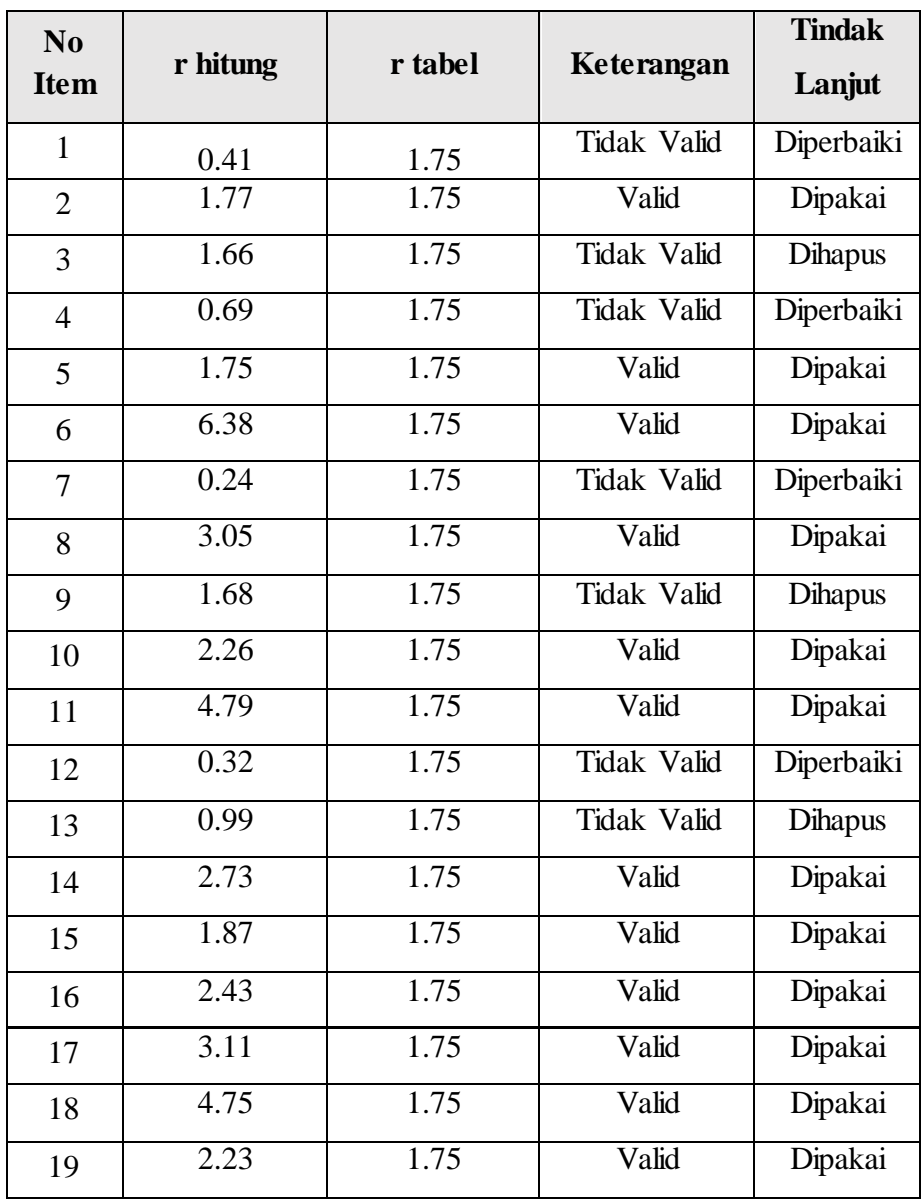

**Windi Rianti Sugandi, 2016**

*PENGARUH MUTU LAYANAN AKADEMIK BERBASIS TEKNOLOGI INFORMASI TERHADAP KEPUASAN MAHASISWA DI UNIVERSITAS PENDIDIKAN INDONESIA BANDUNG*

Universitas Pendidikan Indonesia **|** repository.upi.edu | perpustakaan.upi.edu

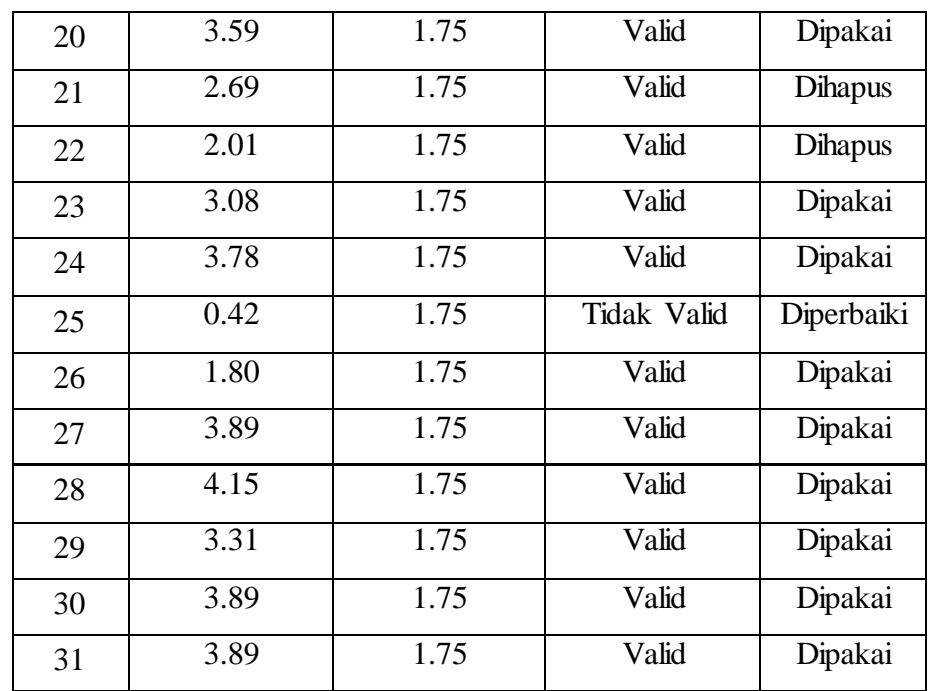

Dari hasil uji validitas diketahui bahwa, 23 item pertanyaan dinyatakan valid, 8 dinyatakan tidak valid, yaitu item 1,3,4,7,9,12,13,25. Tindak lanjut bagi pertanyaan yang tidak valid yaitu 3 item pertanyaan dihapus dan 5 item pertanyaan diperbaiki. Sehingga menghasilkan 28 item pertanyaan yang dipakai untuk angket penelitian

#### **Tabel 3.5**

**Hasil Perhitungan Uji Validitas Kepuasan Mahasiswa**

| $\bf No$<br><b>Item</b> | r hitung | r tabel | Keterangan  | <b>Tindak</b><br>Lanjut |
|-------------------------|----------|---------|-------------|-------------------------|
|                         | 3.39     | 1.75    | Valid       | Dipakai                 |
| $\overline{2}$          | 6.45     | 1.75    | Valid       | Dipakai                 |
| 3                       | 2.73     | 1.75    | Valid       | Dipakai                 |
| $\overline{4}$          | 3.31     | 1.75    | Valid       | Dipakai                 |
| 5                       | 1.29     | 1.75    | Tidak Valid | Diperbaiki              |
| 6                       | 2.56     | 1.75    | Valid       | Dipakai                 |

**Windi Rianti Sugandi, 2016** *PENGARUH MUTU LAYANAN AKADEMIK BERBASIS TEKNOLOGI INFORMASI TERHADAP KEPUASAN MAHASISWA DI UNIVERSITAS PENDIDIKAN INDONESIA BANDUNG* Universitas Pendidikan Indonesia **|** repository.upi.edu | perpustakaan.upi.edu

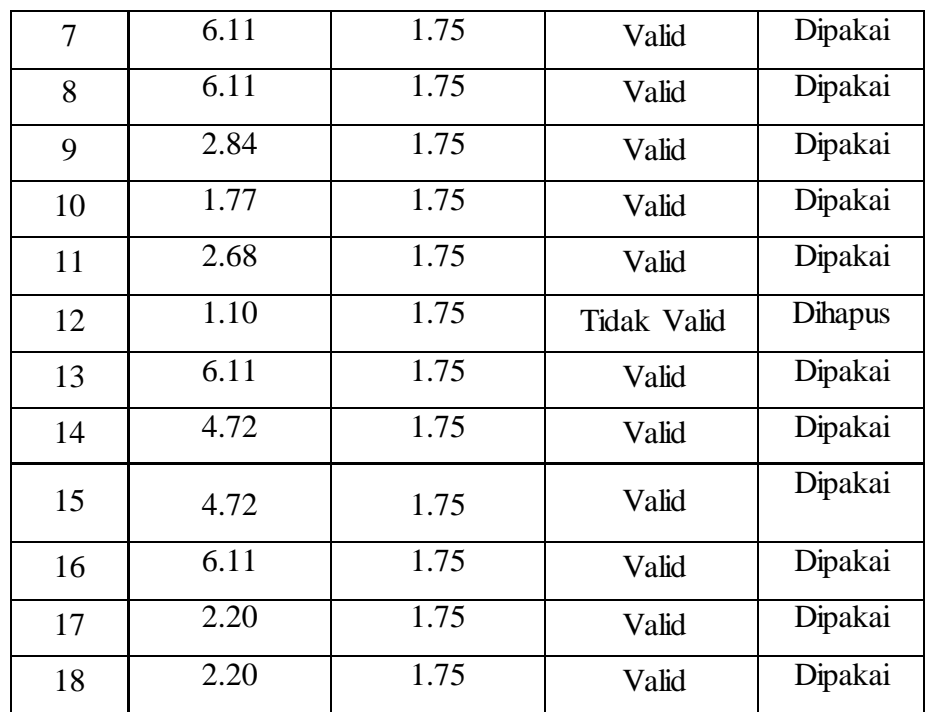

Dari hasil uji validitas diketahui bahwa, 16 item pertanyaan dinyatakan valid, 2 dinyatakan tidak valid. Tidak lanjut dari 2 pernyataan yang tidak valid yaitu pernyataan nomer 5 diperbaiki dan 14 dihapus. Maka 17 item pertanyaan variabel Y dipakai untuk angket penelitian.

#### 2. Pengujian Reliabilitas

Untuk mengukur kepercayaan instrumen perlu dilakukan uji reliabilitas. Suatu alat ukur dikatakan *reliable* bila alat tersebut menunjukan hasil penelitian yang sama walaupun dilakukan dalam waktu yang berlainan. Suharsimi Arikunto menyatakan (2006, hlm.178) bahwa : "Reliabilitas menunjuk pada pengertian bahwa instrumen cukup dapat dipercaya untuk digunakan sebagai alat pengumpul data karena instrumen tersebut sudah baik".

Untuk menguji reliabilitas instrumen dalam penelitian ini, peneliti menggunakan metode *Alpha.* Yakni metode mencari reliabilitas internal yaitu dengan menganalisis reliabilitas alat ukur dari

$$
r11 = \left(\frac{k}{k-1}\right)\left(1 - \frac{\sum Si}{St}\right)
$$

Keterangan :  $R11 = N$ ilai Reliabilitas  $\sum Si$  = Jumlah varians skor tiap-tiap item  $St = Varians$  total  $k = J$ umlah item

> Langkah-langkah mencari nilai reliabilitas dengan metode *Alpha* sebagai berikut:

a. Menghitung varians skor tiap-tiap item dengan rumus :

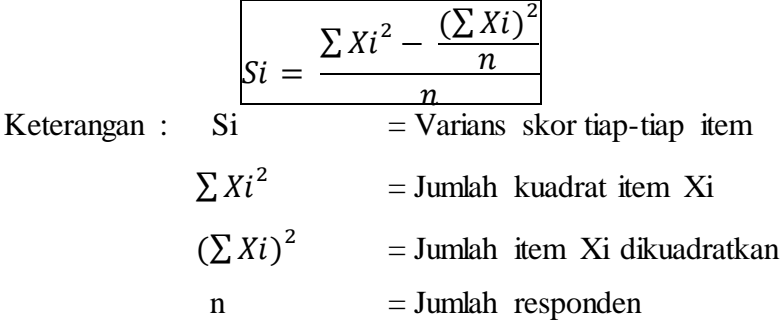

b. Menjumlahkan varians semua item dengan rumus :

 $\sum S_i = S_1 + S_2 + S_3 + S_4 + \cdots + S_n$ Keterangan :  $\sum Si$  = Jumlah varians semua item  $S_1 S_2 S_3 ... S_n$  = varians item ke-1,2,3,...n

c. Menghitung varians total dengan rumus :

$$
St = \frac{\sum Xt^2 - \frac{(\sum Xt)^2}{n}}{n}
$$
  
Keterangan : Si = Varians skor tiap-tiap item  

$$
\sum Xt^2 = \text{Jumlah kuadrat X total}
$$

$$
(\sum Xt)^2 = \text{Jumlah X total dikuadratkan}
$$

$$
n = \text{Jumlah responden}
$$

**Windi Rianti Sugandi, 2016**

d. Masukkan nilai *Alpha* dengan rumus :

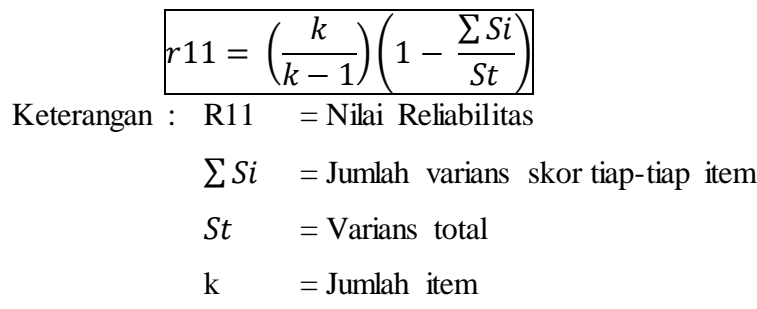

Berdasarkan perhitungan uji coba reliabilitas dengan bantuan aplikasi *SPSS 21.0 For Windows*, diperoleh hasil sebagai berikut :

#### **Tabel 3.6**

**Hasil Uji Reliabilitas Instrumen Penelitian**

| <b>Variabel</b>                                   | r11   | r tabel | <b>Kesimpulan</b> |
|---------------------------------------------------|-------|---------|-------------------|
| Variabel X<br>Mutu Layanan Akademik<br>bebasis TI | 0.807 | 0.532   | Reliabel          |
| Variabel Y<br>Kepuasan Mahasiswa                  | 0.807 | 0.532   | Reliabel          |

Dari tabel diatas menunjukkan bahwa variabel X r11= 0,807 dan Variabel Y r11=0,807. Kemudian r table dengan dk =  $15 - 1 = 14$  dan signifikansi 5% maka diperoleh r tabel = 0.532 . Dengan demikian nilai r11 lebih besar dari r tabel 0.807>0.532, dan 0,807>0,532. Maka item pernyataan variabel X dan variabel Y dinyatakan **reliabel**

### **G. Prosedur Penelitian**

Prosedur Penelitian yang ditempuh oleh penulis adalah sebagai berikut:

1. Persiapan

Kegiatan yang dilakukan pada tahap persiapan yaitu:

- a. Melakukan pengecekan kelengkapan data angket variabel X dan pernyataan pada variabel Y serta alteratif jawaban.
- b. Uji coba angket ke-15 orang responden.
- c. Menyeleksi angket, mengecek kelengkapan jawaban dari angket yang kembali.
- d. Melakukan uji validitas dan reliabilitas.
- 2. Pelaksanaan pengumpulan data

Kegiatan yang dilakukan pada langkah pengumpulan data yaitu :

- a. Menyebarkan angket sejumlah sampel yang akan diteliti, yaitu 99 responden.
- b. Memeriksa jumlah angket yang dikembalikan dan memeriksa jawabannya serta kebenaran pengisiannya.
- c. Memberi skor pada lembar jawaban angket
- d. Mengontrol data dengan uji stastistik
- e. Menguji hipotesis berdasarkan hasil pengolahan data
- 3. Data mentah yang diperoleh dari penyebaran angket variabel X, yaitu Mutu Layanan Akademik Berbasis Teknologi Informasi dan data variabel Y tentang Kepuasan Mahasiswa.

#### **H. Analisis Data**

Analisis data merupakan suatu hal yang penting dalam kegiatan penelitian. Analisis data atau pengolahan data dilakukan supaya data yang sudah didapatkan memiliki arti dan dapat ditarik kesimpulan sebagai jawaban dari permasalahan yang diteliti. Sugiyono (2008, hlm.169) memberikan penjelasan mengenai analisis data, yaitu:

Dalam penelian kuantitatif, analisis data merupakan kegiatan setelah data dari seluruh responden atau sumber data lain terkumpul. Kegiatan dalam analisis data adalah: mengelompokan data berdasarkan variabel dan jenis responden, mentabulasi data berdasarkan variabel dari seluruh responden, menyajikan data tiap variabel yang diteliti, melakukan peritungan untuk menguji hipotesis yang telah diajukan

Langkah-langkah analisis data yang dilakukan dalam penelitian ini adalah sebagai berikut:

1. Seleksi Data

Seleksi data merupakan kegiatan yang dilakukan setelah angket disebar dan kembali kepada peneliti. Setelah data terkumpul dilakukan proses seleksi agar data dapat diolah lebih lanjut. Proses seleksi ini dilakukan dengan cara terlebih dahulu memeriksa angket yang terkumpul apakah angket yang telah disebar memenuhi persyaratan untuk diolah atau tidak. Hal ini dilakukan agar data yang terkumpul dapat menjawab masalah penelitian.

2. Klasifikasi Data

Setelah melakukan tahap seleksi langkah selanjutnya adalah mengklasifikasikan data berdasarkan variabel X dan variabel Y sesuai dengan sampel penelitian. Kemudian dilakukan pemberian skor pada setiap alternatif jawaban sesuai dengan kriteria yang telah ditentuka sebelumnya yaitu skala Likert. Jumlah skor yang diperoleh dari data responden merupakan skor mentah dari setiap variabel yang berfungsi sebagai sumber pengolahan data.

3. Perhitungan Kecenderungan Umum Skor Responden Berdasarkan Perhitungan Rata-Rata (*Weighted Means Score*)

Teknik WMS ini digunakan untuk mengukur kecenderungan umum skor responden  $(\bar{x})$  dari masing-masing variabel dengan menggunakan rumus *Weight Means Score* (WMS) yaitu :

$$
\bar{x} = \frac{\sum x}{n}
$$

Keterangan :

 $\bar{x}$  : Nilai rata-rata yang dicari

 X :Jumlah skor gabungan (frekuensi jawaban dikali bobot nilai untuk setiap alternatif/kategori n : Jumlah responden/sampel

Langkah-langkah dalam pengolahan data dengan menggunakan rumus WMS ini adalah sebagai berikut :

- a. Memberi bobot nilai untuk setiap alternatif jawaban dengan menggunakkan skala Likert.
- b. Menghitung frekuensi dari setiap alternatif pilihan jawaban.
- c. Menjumlahkan jawaban responden untuk setiap item dan langsung dikaitkan dengan bobot dari alternatif jawaban.
- d. Menghitung nilai rata-rata untuk setiap item pada masingmasing kolom.
- e. Menentukan kriteria untuk setiap item dengan menggunakan tabel konsultasi hasil perhitungan WMS di bawah ini :

#### **Tabel 3.7**

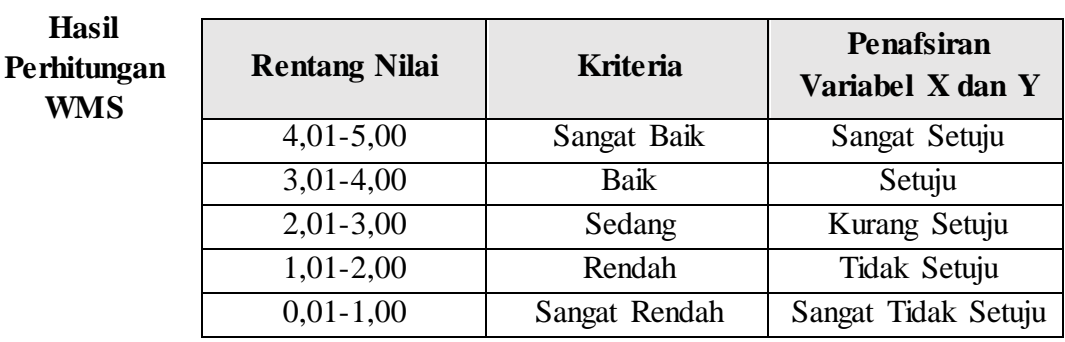

(Akdon dan Hadi, 2005, hlm. 39)

**Konsultasi** 

4. Mengubah Skor Mentah Menjadi Skor Baku

Mengubah Skor mentah menjadi skor baku bermanfaat untuk menaikkan (mengubah) data ordinal menjadi data interval dengan jalan mengubah skor mentah menjadi skor baku dengan rumus :

$$
T_i = 50 + 10 \left( \frac{x - \bar{x}}{s} \right)
$$

(Akdon dan Hadi, 2005, hlm.39)

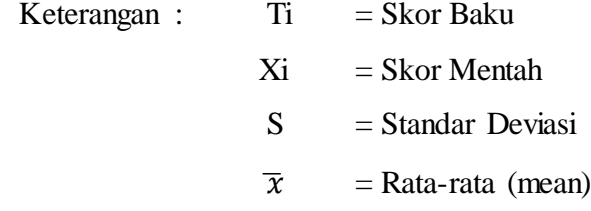

Untuk menggunakan rumus diatas, maka langkah-langkah yang harus ditempuh adalah sebagai berikut

a. Menentukan rentang R, yaitu skor tertinggi dikurangi skor terendah (STT-STR)

 $BK = 1 + 3,3 \log n$ 

c. Menentukan panjang kelas interval, dengan rumus yaitu rentang dibagi banyak kelas.

$$
i = \frac{R}{BK}
$$

- d. Membuat tabel distribusi frekuensi.
- e. Mencari nilai rata-rata (mean) dengan rumus :

$$
\bar{X} = \frac{\sum f_i X_i}{\sum f_i}
$$

f. Mencari simpangan baku (standar deviasi) dengan rumus :

$$
S^{2} = \sqrt{\frac{n \sum f_{i} X_{i}^{2} - (\sum f_{i} X)^{2}}{n (n-1)}}
$$

g. Mengubah skor mentah menjadi skor baku dengan rumus :

$$
T_i = 50 + 10 \left( \frac{x i - \bar{x}}{s} \right)
$$

5. Uji Normalitas

Uji normalitas data dimaksudkan untuk mengetahui normal tidaknya penyebaran data yang ada. Hasil pengujian terhadap data akan berpengaruh pada teknik statistik yang digunakan. Untuk itu sebelum pengujian hipotesis dilakukan, maka terlebih dahulu dilakukan pengujian normalitas data. Ada beberapa cara yang dapat digunakan dalam mendeteksi normalitas data. Pada penelitian ini perhitungan normalitas menggunakan uji statistic One Sample Kolmogorov Smirnov Test dengan bantuan *SPSS 21.0 for Windows,*  berikut langkah-langkahnya :

- a. Buka program SPSS *21.0 for Windows* dan pilih *Type in Data*
- b. Masukkan data mentah X dan Y pada kolom di *Data View*
- c. Klik *Variabel View* dan ubah nama pada kolom *Name* menjadi Variable X dan baris kedua dengan Variabel Y, pada kolom *Decimals* ubah menjadi 0, kolom *Label* diisi dengan nama masin-

masing variabel dan pada kolom *Measure* pilih Nominal, abaikan kolom lainnya.

- d. Dari menu utama SPSS, pilih menu *Analyze,* lalu pilih *Nonparametric test*, kemudian pilih sub menu *1-sample K-S.*
- e. Pada layar *One-Sample Kolmogorov-Smirnov Test***,** isi variabel X pada kotak *Test Variable List***.**
- f. Untuk *Test Distibution* klik pada bagian **Normal.**
- g. Kemudian klik **OK**. (Lakukan langkah yang sama untuk menghitung uji normalitas variabel Y).
- h. Maka akan menghasilkan output berupa tabel.

Pada perhitungan uji normalitas ini digunakan probabilitas *Asympt.Sig. (2-tailed).* Adapun hipotesis dan dasar pengambilan keputusan yang digunakan sebagai berikut :

Hipotesis :

- a. Ho : Tidak terdapat perbedaan antara distribusi data dengan distribusi normal (berdistribusi normal)
- b. Ha : Terdapat perbedaan antara distribusi data dengan distribusi normal (berdistribusi tidak normal)

Dasar pengambilan keputusan :

- a. Nilai *Asymp Sig 2-tailed* > 0,05 ; maka Ho diterima berarti tidak terdapat perbedaan antara distribusi data dengan distribusi normal.
- b. Nilai *Asymp Sig 2-tailed* < 0,05 ; maka Ha diterima berarti terdapat perbedaan antara distribusi data dengan distribusi normal.
- 6. Uji Hipotesis Penelitian

Setelah pengolahan data kemudian dilanjutkan dengan menguji hipotesis guna menganalisis data yang sesuai dengan permasalahan penelitian. Hipotesis penelitian adalah jawaban sementara yang harus dibuktikan kebenarannya. Hipotesis yang dilakukan oleh peneliti adalah menggunakan hipotesis statistik. Adapun langkah-langkah dalam menguji hipotesis penelitian ini dengan menggunakan analisis korelasi, uji koefisien determinasi, uji signifikansi, dan analisis regresi.

Analisis korelasi merupakan teknik untuk mencari derajat hubungan antara variabel x dan y. Koefisien korelasi menunjukkan kuat lemahnya hubungan antara variabel serta memperlihatkan arah korelasi antara variabel yang diteliti, apakah positif atau negative. Adapun langkah-langkah yang ditempuh menggunakan rumusrumus sebagai berikut :

1) Menghitung korelasi *Pearson Product Moment* dengan menggunakan rumus sebagai beikut :

$$
r_{xy} = \frac{n(\sum XY) - (\sum X)(\sum Y)}{\sqrt{\{n(\sum X^2) - (\sum X)^2\} \cdot \{(n(\sum Y^2) - (\sum Y)^2)\}}
$$

Keterangan :  $r_{\text{max}} = K$ oefisien Korelasi

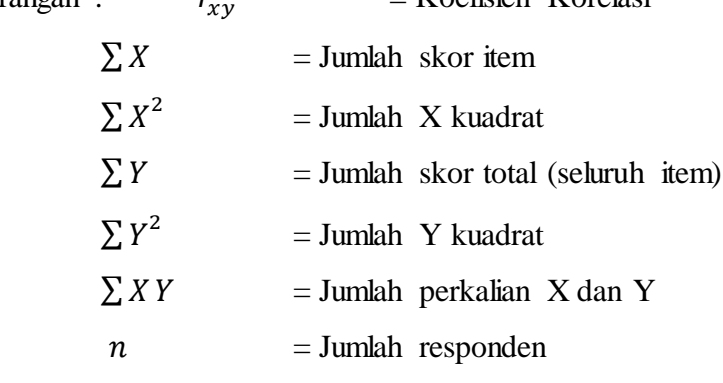

2) Menafsirkan makna koefisien korelasi dengan klasifikasi yang diperoleh dengan tabel interpretasi Nilai r sebagai berikut :

#### **Tabel 3.8**

## **Kriteria Harga Koefisien Korelasi Nilai r**

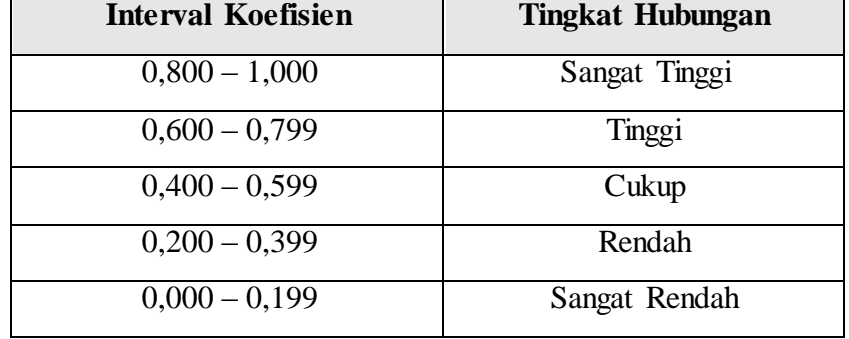

(Sugiyono, 2009, hlm. 257)

**Windi Rianti Sugandi, 2016** *PENGARUH MUTU LAYANAN AKADEMIK BERBASIS TEKNOLOGI INFORMASI TERHADAP KEPUASAN MAHASISWA DI UNIVERSITAS PENDIDIKAN INDONESIA BANDUNG* Universitas Pendidikan Indonesia **|** repository.upi.edu | perpustakaan.upi.edu

Langkah-langkah dalam Analisis Koefisien Korelasi menggunakan *SPSS 21.0 for Windows,* sebagai berikut :

- a) Buka SPSS 21.0 for Windows dan pilih *Type in Data*
- b) Masukkan data baku X dan Y pada kolom di *Data View*
- c) Klik *Variabel View* dan ubah nama pada kolom *Name* menjadi Variable X dan baris kedua dengan Variabel Y, pada kolom *Decimals* ubah menjadi 0, kolom *Label*  diisi dengan nama masing-masing variabel dan pada kolom *Measure* pilih Nominal, abaikan kolom lainnya.
- d) Dari menu utama SPSS, pilih menu *Analyze,* lalu pilih *Correlate* kemudian pilih sub menu *Bivariate.*
- e) Maka akan muncul layar *Bivariate Correlations.* Masukkan variabel X dan Y dalam kotak *Variables.*
- f) Pilih *Correlation Coefficient Pearson* dan *Test Of Significance* dengan *One-tailed.*
- g) Klik menu *options* lalu klik *Means and Standard Deviations*.
- h) Klik OK. Maka akan menghasilkan output berupa tabel **correlations**.
- b. Uji Signifikan Koefisien Korelasi

Uji Signifikan dilakukan untuk mengetahui apakah nilai korelasi yang dihasilkan tersebut berlaku dan dapat diterapkan pada keseluruhan populasi. Menguji tingkat signifikansi koefisien korelasi antara variabel X dan variabel Y yaitu dengan melakukan uji indpenden untuk mencari harga t dengan menggunakan rumus T-test (Sugiyono,2009, hlm. 259) adalah sebagai berikut :

$$
t_{hitung} = \frac{r\sqrt{n-2}}{\sqrt{1-r^2}}
$$

Keterangan :  $t_{hitung}$  = nilai  $t_{hitung}$ r = Koefisien korelasi hasil  $r_{hitung}$  $n = J$ umlah responden

Distribusi (tabel t) untuk  $\alpha = 0.05$  dan derajat kebebasan (dk = n-2). Jika  $t_{hitung} > t_{table}$ , maka Ho ditolak dan Ha diterima, dapat dikatakan bahwa koefisien korelasi antara variabel X dan variabel Y adalah signifikan. Tetapi jika  $t_{hitung} < t_{table}$ , maka Ho diterima dan Ha ditolak, maka koefisien korelasi antara variabel X dan variabel Y tidak signifikan.

c. Uji Korelasi Determinasi

Uji Koefisien Determinasi digunakan untuk mengetahui besarnya pengaruh variabel X (Mutu Layanan Sarana dan Prasarana) terhadap variabel Y (Kepuasan Mahasiswa) dapat ditentukan dengan rumus koefisiensi determinan. Akdon dan Hadi (2005, hlm.188) sebagai berikut :

$$
KD=r^2\ x\ 100\%
$$

Keterangan : $KD = Koefisien$  determinasi yang dicari

 $r^2$  = Koefisien korelasi

d. Analisis Regresi

Analisis regresi digunakan untuk melakukan prediksi seberapa jauh nilai dependen (variabel Y) dipengaruhi oleh nilai (variabel X). Rumus yang akan digunakan (Sugiyono , 2009, hlm. 262) sebagai berikut :

$$
\widehat{Y} = a + bX
$$

Keterangan :

 $\hat{Y}$  = Nilai variabel Y yang diprediksi  $a = N$ ilai konstanta harga Y apabila  $x = 0$  $b = K$ oefisien regresi  $X = N$ ilai pada variabel X

Untuk mencari harga a dan b dicari dengan menggunakan rumus (Sugiyono, 2009, hlm.166) sebagai berikut :

$$
a = \frac{(\sum Y_i) \cdot (\sum X_i^2) - (\sum X_i)(\sum X_i \cdot Y_i)}{n (\sum X_i^2) - (\sum X_i)^2}
$$

$$
n = \frac{n \sum XY - \sum X \cdot \sum Y}{n \cdot \sum X^2 - (\sum X)^2}
$$

Langkah-langkah dalam menentukan analisis regresi dengan menggunakan *SPSS 21.0 for windows* adalah sebagai berikut :

- a) Buka SPSS 21.0 for Windows dan pilih *Type in Data*
- b) Masukkan data baku X dan Y pada kolom di *Data View*
- c) Klik *Variabel View* dan ubah nama pada kolom *Name* menjadi Variable X dan baris kedua dengan Variabel Y, pada kolom *Decimals* ubah menjadi 0, kolom *Label* diisi dengan nama masing-masing variabel dan pada kolom *Measure* pilih Nominal, abaikan kolom lainnya.
- d) Dari menu utama SPSS, pilih menu *Analyze,* lalu pilih *Regression* kemudian pilih sub menu *Linear.*
- e) Maka akan muncul layar *Linear Regression.* Masukkan variabel X dalam kotak *Independent*dan variabel Y dalam kotak *Dependent.*
- f) Klik menu *Statistic* lalu centang *estimates, model fit, R square, descriptive,* klik *continue*.
- g) Klik menu *Plots* lalu centang *Histogram* dan *Normal Probability plot,* klik *continue*.
- h) Klik menu *options*, pastikan bahwa taksiran *probability* sebesar 0,05 lalu klik *continue*.
- i) Klik OK. Maka akan menghasilkan output berupa tabel *Coefficient* untuk analisis regresi.